## **Linux Plumbers Conference 2022**

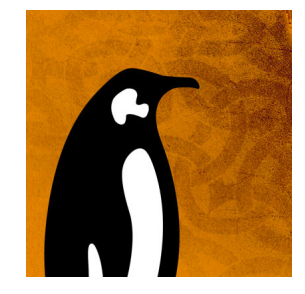

Contribution ID: 84 Type: not specified

## **3D Printing**

3D printing gets more and more popular, not only in the industry but also in the DIYer's garages. Especially for consumers but also for professional users it would be great to have an easy workflow, so that 3D printing "just works" like conventional 2D printing. Somehow one could think about clicking "Print" in the 3D design/CAD/CAM software and the object gets printed. As we already have CUPS filters for 2D printing data formats get converted to get the 3D printer's native language in the end. Also we need some standard format for the applications to send, like as we have PDF for 2D printing. We will discuss here how such a 3D printing workflow could look like.

## **I agree to abide by the anti-harassment policy**

Yes

**Primary authors:** SWEET, Michael (Lakeside Robotics Corporation); KAMPPETER, Till (OpenPrinting / Canonical)

**Presenters:** SWEET, Michael (Lakeside Robotics Corporation); KAMPPETER, Till (OpenPrinting / Canonical)

**Session Classification:** Open Printing MC

**Track Classification:** LPC Microconference: Open Printing MC